# **Bundesinstitut für Arzneimittel und Medizinprodukte**

2. Bekanntmachung

über die Anzeige von Variations für rein nationale Zulassungen gemäß Kapitel IIa der Verordnung (EG) Nr. 1234/2008 ab dem 04.08.2013, die gemäß § 77 AMG in die Zuständigkeit des BfArM fallen

vom

# 15. Juli 2016

# **Inhaltsverzeichnis**

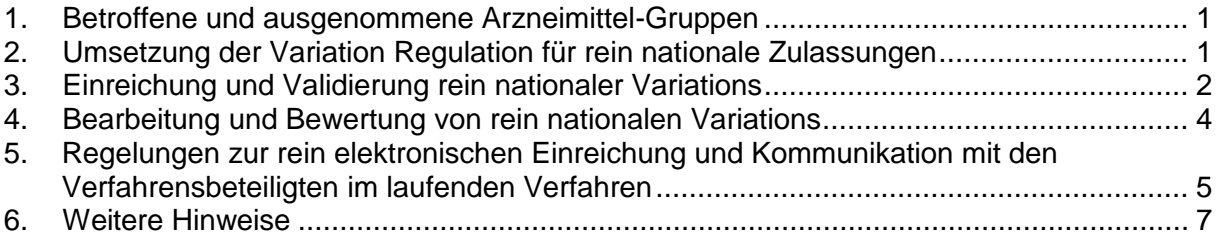

# <span id="page-0-0"></span>**1. Betroffene und ausgenommene Arzneimittel-Gruppen**

Seit dem 04.08.2013 ist für rein national zugelassene Arzneimittel die Verordnung (EG) Nr. 1234/2008 in der jeweils gültigen Fassung anzuwenden. Auf die Einreichung und Bewertung von Variations für rein nationale Zulassungen ist seit dem 04.08.2013 das Kapitel IIa der Verordnung (EG) Nr. 1234/2008 anzuwenden.

Ausgenommen hiervon sind die folgenden Arzneimittel-Gruppen

- zulassungspflichtige homöopathische Arzneimittel, die zur Anwendung am Menschen bestimmt sind und die vor dem 1. Januar 1998 zugelassen worden sind oder als zugelassen galten,
- homöopathische Registrierungen nach § 38 AMG
- Registrierungen traditioneller pflanzlicher Arzneimittel nach §§ 39a-d AMG
- Parallelimporte
- Standardzulassungen nach § 36 AMG

# <span id="page-0-1"></span>**2. Umsetzung der Variation Regulation für rein nationale Zulassungen**

Seit Inkrafttreten der Verordnung (EU) Nr. 712/2012 zum 04.08.2013 gelten für die unter Punkt 1 dieser Bekanntmachung aufgeführten Zulassungen grundsätzlich dieselben Regelungen wie für Zulassungen, die schon vor dem 04.08.2013 dieser Verordnung unterlagen.

Damit gilt für die verfahrenstechnische Handhabung der rein nationalen Variations ebenso die nachfolgend genannte Guideline gemäß Artikel 4 der Verordnung (EG) Nr. 1234/2008 in der jeweils gültigen Fassung:

- Guidelines on the details of the various categories of variations, on the operation of the procedures laid down in Chapters II, IIa, III and IV of Commission Regulation (EC) No 1234/2008 of 24 November 2008 concerning the examination of variations to the terms of marketing authorisations for medicinal products for human use and veterinary medicinal products and on the documentation to be submitted pursuant to those procedures

Des Weiteren sind die Veröffentlichungen der Co-ordination Group for Mutual Recognition and Decentralised Procedures – Human (CMDh), insbesondere die nachfolgend genannten Dokumente zu beachten (http://www.hma.eu/96.html):

- Best Practice Guides (BPGs) for the Submission and Processing of Variations in the Mutual Recognition Procedure
- [Examples for acceptable and not acceptable groupings for MRP/DCP products](http://www.hma.eu/fileadmin/dateien/Human_Medicines/CMD_h_/procedural_guidance/Variations/CMDh_173_2010_Rev.9_cl.pdf)
- [Position paper on common grounds seen for invalidation/delaying day 0 for](http://www.hma.eu/fileadmin/dateien/Human_Medicines/CMD_h_/procedural_guidance/Variations/CMDh-095-2008-Rev1-Clean.pdf)  [Variations](http://www.hma.eu/fileadmin/dateien/Human_Medicines/CMD_h_/procedural_guidance/Variations/CMDh-095-2008-Rev1-Clean.pdf)
- EMA/CMDh explanatory notes on Variation Application form (Human medicinal products only)
- Q/A-list for the submission of variations according to Commission Regulation (EC) 1234/2008

Hinweise im BPG zur Einbeziehung von CMS können in der Umsetzung für rein nationale Zulassungen ignoriert werden.

# <span id="page-1-0"></span>**3. Einreichung und Validierung rein nationaler Variations**

# **a. Antragsformular und Validierungsfristen**

Für die Einreichung rein nationaler Variations sind die "Electronic Application Forms" der europäischen Arzneimittelagentur EMA (http://esubmission.emea.europa.eu/eaf/) in der jeweils gültigen Fassung zu verwenden.

Detaillierte Hinweise zum Ausfüllen der Formulare sind in den "EMA/CMDh explanatory [notes on Variation Application Form -](http://www.hma.eu/fileadmin/dateien/Human_Medicines/CMD_h_/procedural_guidance/Variations/CMDh_133_2010_Rev5_Clean_2011_09b.pdf) Human medicinal products only" auf der Homepage des CMDh [\(http://www.hma.eu/96.html\)](http://www.hma.eu/96.html) und für die Anwendung der "Electronic Application Forms" unter "http://esubmission.ema.europa.eu/eaf/index.html" veröffentlicht.

Die Validierungsfristen gemäß "Best Practice Guides Chapter 2: Procedure for automatic validation of Mutual Recognition Procedures for Variations"" (CMDh/292/2013/Rev. 20 July 2014) gelten auch für rein nationale Zulassungen, d.h. für:

Variations des Typ IA nach Eingang beim BfArM: 30 Tage Variations des Typ IB nach Eingang beim BfArM: 7 Tage Variations des Typ II nach Eingang beim BfArM: 14 Tage

[\(http://www.hma.eu/fileadmin/dateien/Human\\_Medicines/CMD\\_h\\_/procedural\\_guidance/Vari](http://www.hma.eu/fileadmin/dateien/Human_Medicines/CMD_h_/procedural_guidance/Variations/CMDh_292_2013_Rev20_2014_07_-_clean.pdf) ations/CMDh 292 2013 Rev20 2014 07 - clean.pdf) )

# **b. Verfahrensnummern für rein nationale Variations**

Für rein nationale Variations ist mit der Einreichung eine eigene Verfahrensnummer anzugeben, die sich wie nachfolgend beschrieben zusammensetzt:

# *i. Einreichung eines Antrags für eine einzelne rein nationale Zulassung (ENR/ZNR):*

Unabhängig davon, ob bei einer rein nationalen Zulassung eine oder mehrere Änderungen angezeigt werden, ist die Verfahrensnummer nach folgendem Schema aufzubauen:

Höchster Antragstyp der Variation (IA/IB/II)-Eingangsnummer (ENR)-Antragsdatum JJJJMMTT-laufende Nummer 01 (ff. sofern am gleichen Tag weitere Anzeigen eingereicht werden).

Beispiel: IA-1212121-19991224-01

Bei Einreichung von mehreren Änderungen in einem Antrag zu einer rein nationalen Zulassung ist nur der höchste Antragstyp anzugeben.

#### Wichtiger Hinweis:

Bei der Zusammenfassung mehrerer Änderungen in einem Antrag für eine einzelne rein nationale Zulassung ist für dieses Grouping kein spezielles Kürzel in der Verfahrensnummer der Anzeige vorgesehen. Im Formular ist allerdings bei mehreren Änderungen in einem Antrag auch bei rein nationalen Variations das Feld "Grouping" anzukreuzen.

### *ii. Einreichung eines Antrags für mehrere rein nationale Zulassungen (ENRs/ZNRs), sog. Sammelanzeige:*

Das Zusammenfügen mehrerer Zulassungen in einem Antrag ist nur möglich bei einer oder mehreren identischen Änderungen für alle betroffenen Zulassungen und bei identischem Zulassungsinhaber.

Bei Einreichung eines Antrags für mehrere rein nationale Zulassungen ist die Sammelanzeige hinter dem Änderungstyp mit einem "S" zu kennzeichnen. Hieraus ergibt sich folgender Aufbau:

Höchster Antragstyp der Variation (IA/IB/II)-S-kleinste Eingangsnummer (ENR) der Sammelanzeige-Antragsdatum JJJJMMTT-laufende Nummer 01 (ff. sofern am gleichen Tag weitere Anzeigen eingereicht werden).

Beispiel: IA-S-1212120-19991224-01

Bei Einreichung von mehreren Änderungen in einem Antrag zu mehreren rein nationalen Zulassungen ist nur der höchste Antragstyp anzugeben.

#### Wichtiger Hinweis

Bei Einreichung mehrerer Änderungen in einem Antrag für mehrere rein nationale Zulassungen in der Zuständigkeit des BfArM, ist auch bei rein nationalen Variations im Formular das Feld "Grouping" anzukreuzen

### **c. Zusammengefasste rein nationale Variations (Grouping)**

Gemäß Artikel 13d der Verordnung (EG) Nr. 1234/2008 können dieselben Änderungen einer oder mehrerer Zulassungen eines Inhabers bei derselben zuständigen Behörde in einer einzigen Einreichung zusammengefasst werden, sofern die zuständige Behörde mit einer solchen einzigen Einreichung einverstanden ist, auch wenn die Voraussetzungen formal nicht erfüllt sind.

Vom BfArM werden bei rein nationalen Zulassungen Groupings der folgenden Änderungsaspekte der Classification Guideline akzeptiert:

- i. Änderungen gemäß Kapitel A) administrative Änderungen mit Kapitel B) Änderungen der Qualität
- ii. Änderungen gemäß Kapitel A) administrative Änderungen mit Kapitel C) Änderungen der Unbedenklichkeit, Wirksamkeit und Pharmakovigilanz

Die Kombination aus Änderungen der Kapitel B) und C) ist nicht zulässig, es sei denn, diese Änderungen hängen unmittelbar voneinander ab.

# **d. Worksharing**

Rein nationale Zulassungen können an einem Worksharing mit folgenden Verfahren teilnehmen:

- Rein nationalen Zulassungen in anderen EU-Mitgliedsländern
- MR/DC-Verfahren
- Zentral zugelassenen Verfahren.

Ein Worksharing mit rein nationalen Zulassungen unterliegt denselben Vorgaben, inklusive der Vergabe der Worksharing-Verfahrensnummer, wie Zulassungen aus dem MR-/DC- bzw. dem zentralen Verfahren, s. CHAPTER 7, CMDh Best Practice Guide on Worksharing http://www.hma.eu/fileadmin/dateien/Human\_Medicines/CMD\_h\_/procedural\_guidance/Varia tions/CMDh\_297\_2013\_Rev.27\_2016\_04\_\_Chapter\_7\_\_clean.pdf.

Sofern nur Änderungen an Zulassungen vorgenommen und zusammengefasst werden, die rein national ausschließlich in Deutschland zugelassen sind, gilt dies als sog. horizontales Grouping gemäß dem Art. 13d. (s. Abschnitt 3.b.ii). An einem Worksharing-Verfahren ist stets mehr als ein Mitgliedsstaat beteiligt.

# <span id="page-3-0"></span>**4. Bearbeitung und Bewertung von rein nationalen Variations**

# **a. Typ IA-Variations**

Für Typ IA-Variations für rein nationale Zulassungen gilt der gleiche Grundsatz wie bei EU-Verfahren, d.h. die Änderungen werden erst vom pharmazeutischen Unternehmer umgesetzt und im Anschluss (bei IA(IN)-Änderungen unverzüglich, bei allen anderen IA-Änderungen innerhalb von 12 Monaten) beim BfArM angezeigt. Lediglich bei einem Grouping mit höherwertigen Änderungen, von deren Bewertung die Umsetzung der IA-Variation unmittelbar abhängig ist, dürfen IA-Änderungen schon vor der Implementierung angezeigt werden.

### Hinweise:

Die Einreichung von Typ-IA-Variations innerhalb von 12 Monaten ist erst möglich für Änderungen, die ab dem 04.08.2013 vorgenommen wurden, sofern die Änderungen nicht dem § 29 Absatz 2b AMG unterlagen.

### **b. Typ IB-Variations**

Für Typ IB-Variations wird grundsätzlich kein Bewertungsbericht erstellt, im Falle von Mängeln wird dem Antragsteller eine Fragenliste inkl. Begründung zugesandt (sogenannte Notification with Grounds (NwG)). Die Frist für die Mängelbeantwortung darf 30 Tage nicht überschreiten( sog. clock stop), sonst gilt die Änderungsanzeige automatisch als abgelehnt. Nach Eingang der Antwort wird innerhalb der folgenden 30 Tage eine endgültige Entscheidung bzgl. der angezeigten Änderung getroffen.

Wurden dem pharmazeutischen Unternehmer binnen 30 Tagen keine Beanstandungen mitgeteilt, so gilt die Änderung als akzeptiert.

# **c. Typ II-Variations**

Für Typ II-Variations wird grundsätzlich kein Bewertungsbericht erstellt, im Falle von Mängeln wird dem Antragsteller eine Fragenliste inkl. Begründung zugesandt (sogenannter Request for Supplementary Information (RSI)). Die Frist für die Mängelbeantwortung (clock stop) darf 60 Tage nicht überschreiten, Ausdehnungen des Zeitplans müssen mit dem BfArM abgesprochen werden. Die Antworten werden im Laufe des clock stops gemäß den zeitlichen Vorgaben im BPG bewertet. Mit dem erneuten Start der Verfahrensuhr wird mitgeteilt, ob der/den Änderung/en zugestimmt wird.

Kann einer Änderung auch unter Berücksichtigung der Mängelantwort weiterhin nicht zugestimmt werden, wird sie durch einen rechtsmittelfähigen Bescheid abgelehnt.

# <span id="page-4-0"></span>**5. Regelungen zur rein elektronischen Einreichung und Kommunikation mit den Verfahrensbeteiligten im laufenden Verfahren**

# **a. Elektronische Einreichung**

Zur Gewährleistung einer effizienten Bearbeitung von Variations und Änderungsanzeigen wird vom BfArM dringend empfohlen, das PharmNet.Bund-Portal "Elektronische Änderungsanzeigen" zur Einreichung der Variation zu verwenden. Eine umfangreiche Anleitung befindet sich unter https://www.pharmnet-

bund.de/dynamic/de/unternehmen/aenderungsanzeigen/index.html.

Pharmazeutische Unternehmer, die bislang noch nicht für die Nutzung der Anwendung "Elektronische Änderungsanzeigen" registriert sind, haben die Möglichkeit, die Zugangsdaten unter "https://www.pharmnet-

bund.de/dynamic/de/unternehmen/aenderungsanzeigen/index.html" zu beantragen.

Zur Einreichung umfangreicher Unterlagen und neuer eCTD- bzw. NeeS-Sequenzen wird die parallele Einreichung über die "Common European Submission Platform" (CESP) empfohlen (http://cesp.hma.eu/Home).

Bei der gemeinsamen Nutzung des PharmNet.Bund-Portals und CESP erfolgt zuerst der Upload über CESP.

Hier sind in das Eingabefeld "Comments" (Betreffzeile) grundsätzlich die folgenden Informationen in der u.g. Reihenfolge, getrennt durch Komma, aufzunehmen:

- (EU-)Verfahrensnummer,
- Arzneimittelname,
- Änderungsdatum (Format JJJJMMTT),
- Eingangsnummer (ENR),
- eCTD- bzw. NeeS-Sequenz-Nr.,
- Verfahren: hier: Variation und
- Grund der Einreichung: initial, supplemental-info, Response to LoQ, corrigendum)

Beispiel: DE/H/1234/001/II/056, Phantasin 300 mg Retardtabletten, 20130804, 1234567, 0023, Variation, initial

Nach erfolgreichem Abschluss in der CESP-Anwendung erfolgt die Initiierung der Variation im PharmNet.Bund-Portal. Hierbei ist die CESP-Meldenummer bei der Erstellung der Variation anzugeben. Bei Variations, die mehrere Zulassungen umfassen, können nur Zulassungen in einem sogenannten Bulk (Serie) unter PharmNet.Bund zusammengefasst werden, die sich auf dieselbe CESP-Meldenummer beziehen. Gibt es für eine Variation mit mehreren Zulassungen mehrere CESP-Meldenummern, so sind hierfür auch separate Variations über PharmNet.Bund zu generieren. Maßgeblich für Bearbeitung als Serie ist in diesen Fällen die Angabe der einheitlichen Verfahrensnummer (s. Abschnitt 3.b.ii).

Darüber hinaus ist auch das Variation-Formular separat über PharmNet.Bund hochzuladen.

Für Änderungsanzeigen und Variations ist bei Einreichungen über PharmNet.Bund (ggf. im Zusammenhang mit CESP) weder eine Einreichung in Papier noch eine digitale Unterschrift erforderlich. Die weiteren Regelungen des BfArM zur Akzeptanz elektronischer Einreichungen bleiben von dieser Bekanntmachung unberührt ((http://www.bfarm.de/DE/Arzneimittel/zul/ZulRelThemen/eSubmission/\_node.html).

# **b. Kommunikation mit den Verfahrensbeteiligten im laufenden Verfahren**

#### *i. Information zum Eingang der Variation, zum Start der Validierungsphase und Beginn der Bearbeitungsphase*

Sofern die Einreichung ausschließlich über PharmNet.Bund (ggf. im Zusammenhang mit CESP) erfolgt, beginnt die Validierungsphase mit dem Tag, an dem die Statusmeldung "gesendet" versendet wird.

Werden zusätzliche Unterlagen auf dem Postweg eingereicht, beginnt die Validierungsphase mit dem Tag, an dem die Statusmeldung "eingereicht" gesendet wird.

### *ii. Korrekturen vor Abschluss der Validierung*

Notwendige Korrekturen im Rahmen der Validierung erfolgen über die Korrekturanwendung in der PharmNet.Bund-Anwendung, d.h.

- Wird vom Unternehmer eine Korrektur für erforderlich gehalten, ist von ihm eine Korrekturanfrage zu initiieren.
- Wird vom BfArM eine Korrektur für erforderlich gehalten, erfolgt dieses über eine Korrekturaufforderung.

### *iii. Information über den Abschluss der Validierung und den Verfahrensstart*

Bei rein nationalen Variations gilt die Validierung mit dem Tag, an dem die Statusmeldung "in Bearbeitung" versendet wird, als abgeschlossen. Mit gleichem Tag beginnt die Bearbeitungsfrist für das BfArM.

Hinweis:

Bei Variations für MR- und DC-Zulassungen gilt der Statuswechsel auf "in Bearbeitung" nicht als Start des Verfahrens. In diesen Verfahren erfolgt die Information zum Start des Verfahrens weiterhin zusätzlich per E-Mail.

### *iv. Kommunikation nach Abschluss der Validierung*

Nachforderungen gemäß Punkt 4 b und c erfolgen vom BfArM per E-Mail direkt an die im Antragsformular genannte Kontaktadresse. Antworten sind an die E-Mail-Adresse des

BfArM-Absenders unter Beibehaltung der Betreffzeile zu senden. Sofern mit der Antwort eine neue Einreichung über CESP erfolgt, ist die neue CESP-Meldenummer in der E-Mail anzugeben.

Eine Nachforderung wird zusätzlich durch die separate Statusmeldung "Beanstandung" mitgeteilt. Maßgeblich ist jedoch die konkrete E-Mail mit Nennung der beanstandeten Punkte. Diese E-Mail löst auch die Mängelbeseitigungsfrist aus.

# *v. Information über den Abschluss der Variation*

Die Information über den positiven Abschluss einer Variation vom Typ IA, IB oder II erfolgt ausschließlich über die Statusmeldung "Abschluss-positiv" über PharmNet.Bund.

Bei einer Teilablehnung einer Variation vom Typ IA, Typ IB oder Typ II im Rahmen einer zusammengefassten Änderungsanzeige (Grouping) erhält der pharmazeutische Unternehmer die Statusmeldung "Abschluss mit Teilablehnung".

Bei einer Invalidierung einer Variation vom Typ IA bzw. einer Ablehnung einer Variation vom Typ IB oder Typ II erhält der pharmazeutische Unternehmer die Statusmeldung "Abschlussnegativ (Ablehnung)"

In den Fällen einer Invalidierung einer Variation vom Typ IA erhält der Antragsteller zusätzlich zu der o.g. Statusmeldung eine gesonderte Email mit der die Gründe der Invalidierung gemäß Artikel 13e der Verordnung (EG) Nr. 1234/2008 mitgeteilt werden.

In den Fällen einer Ablehnung oder Teilablehnung einer Variation vom Typ IB oder Typ II erhält der Antragsteller zusätzlich zu der o.g. Statusmeldung einen separaten rechtsmittelfähigen Bescheid, in dem die Ablehnungsgründe gemäß Artikel 13e der Verordnung (EG) Nr. 1234/2008 mitgeteilt werden. Die Widerspruchsfrist beginnt mit Zustellung des Bescheides.

### *vi. Konventionelle Einreichung*

Alternativ zur Einreichung von Änderungsanzeigen und Variations über das PharmNet.Bund-Portal sind weiterhin Einreichungen in Papierform möglich. Auch wenn das BfArM die Nutzung der elektronischen Einreichung begrüßt, besteht derzeit keine gesetzliche Verpflichtung zur Nutzung dieser Art der Einreichung.

Im Fall einer konventionellen Einreichung beginnt die Validierungsfrist mit der Statusinformation "eingereicht". Die weiteren Prozessschritte sind identisch.

# <span id="page-6-0"></span>**6. Weitere Hinweise**

Verbleibende nationale Änderungsanzeigen:

Änderungen, die nicht von der Verordnung (EG) Nr. 1234/2008 erfasst sind, wie die Änderungen des Zulassungsinhabers, des Mitvertreibers oder des örtlichen Vertreters etc., sind auch nach dem 04.08.2013 gemäß § 29 AMG anzuzeigen.

Diese Bekanntmachung ersetzt die erste "Bekanntmachung über die Anzeige von Variations für rein nationale Zulassungen gemäß Kapitel IIa der Verordnung (EG) Nr. 1234/2008 ab dem 04.08.2013, die gemäß § 77 AMG in die Zuständigkeit des BfArM fallen" vom 12. Juli 2013.

Bonn, den 15.07.2016

P-3460-24227/16

Bundesinstitut für Arzneimittel und Medizinprodukte Prof. Dr. Julia Stingl